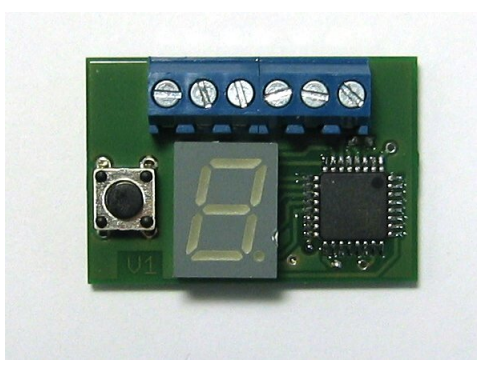

# **Allgemein**

Der Tachokonverter korrigiert einen falsch anzeigenden elektrischen Tacho. Typische Anwendungsfälle sind z.B. eine geänderte Übersetzung, andere Reifengrössen oder (Tacho-)Umbauten.

Gleichzeitig werden damit die Signale für die Kilometerzählung korrigiert.

# **Prinzip**

Der Tachokonverter besteht aus einer elektronischen Schaltung die zwischen Tachogeber und Tachoanzeige eingesetzt wird. Das Signal des Tachogebers wird von einem Mikroprozessor permanent ausgemessen und ein korrigiertes Signal erzeugt und an den Tacho weitergegeben. Die Signale werden beschleunigt oder verlangsamt, entsprechend dem eingestellten Korrekturfaktor.

### **Funktionen**

Tachokorrektur: der Korrekturfaktor wird in Prozent eingegeben. Der mögliche Einstellbereich beträgt 1% bis 9999%. Ein Wert von 100% bedeutet keine Veränderung. Bei z.B. 200% hat das korrigierte Ausgangssignal die doppelte Frequenz/Geschwindigkeit.

Weitere Funktionen:

- Signal Abschalten: Der Tacho erhält keinerlei Signale vom Geber.
- Signalüberprüfung: Die ankommenden Tachosignale werden optisch angezeigt.
- Testsignal: An den Tacho wird ein konstantes, einstellbares Frequenzsignal ausgegeben.

-

Die Bedienung erfolgt über einen Taster, zur Anzeige ist ein LED-Display vorhanden.

Die niedrigste verwertbare Eingangsfrequenz liegt bei ca 0,5Hz, die obere Grenze bei ca 4000Hz.

Die Versorgungsspannung muss im Bereich 5V .. 12V liegen.

### **Normaler Betrieb**

Mit dem Einschalten der Zündung beginnt der Tachokonverter sofort zu arbeiten. Das Eingangssignal wird entsprechend dem eingestellten Korrekturfaktor umgesetzt.

Im normalen Betrieb ist die Anzeige abgeschaltet.

### **Korrekturfaktor verändern**

Zum Verändern der Einstellungen ist ein Menü eingebaut. Die Steuerung erfolgt über den Taster.

Den Taster für ein paar Sekunden gedrückt halten. Das Display schaltet sich ein:

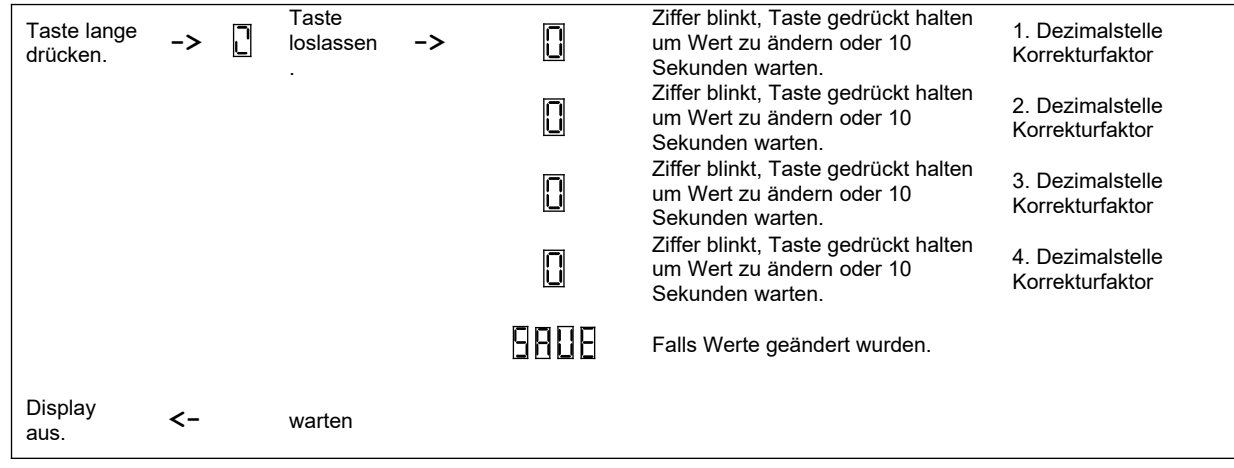

Der Korrekturfaktor hat 4 Dezimalstellen (Bereich 1% bis 9999%). Die Dezimalstellen werden der Reihe nach für ca 10 Sekunden blinkend angezeigt, beginnend mit der höchstwertigen Stelle.

Falls kein Tastendruck erfolgt werden die Werte nur für einige Sekunden angezeigt und nicht verändert.

Die gerade blinkend angezeigte Dezimalstellen kann durch Drücken und Halten der Taste verändert werden. Die Werte durchlaufen dabei eine endlose Schleife aller möglichen Werte. Die Taste loslassen sobald der gewünschte Wert erreicht ist.

Nach Beendigung jedes Menüpunkts springt der Tachokonverter wieder zum normalen Betrieb zurück. Alle Veränderungen werden automatisch gespeichert. Das Display schaltet sich ab.

### **Weitere Funktionen**

Alle sonstigen Funktionen können verändert werden indem der Taster besonders lange gedrückt wird. Es erscheint das Zeichen  $\Box$  (nach ca 7 Sekunden).

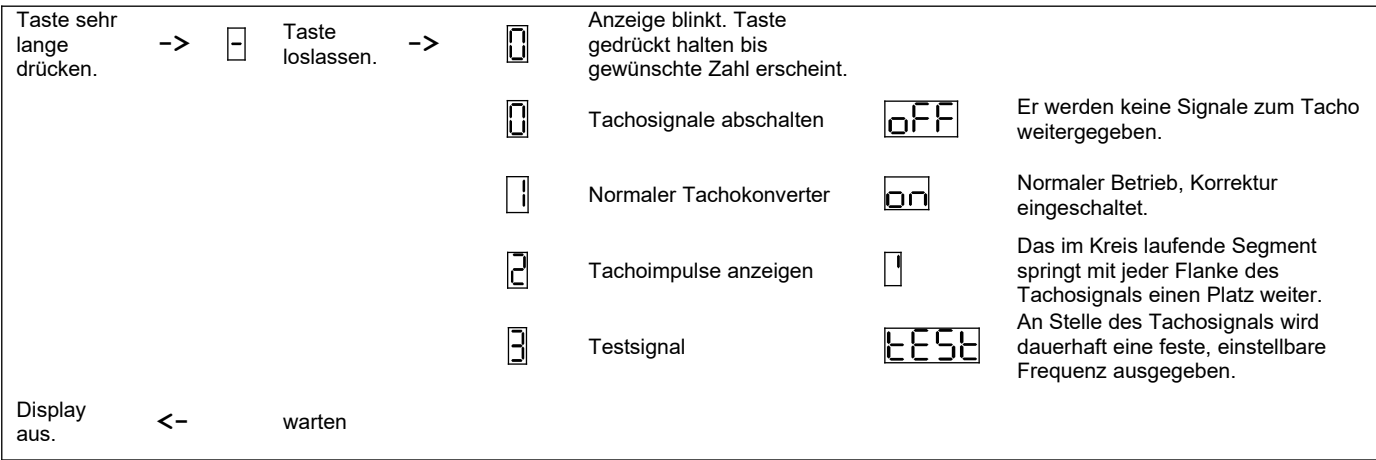

Die jeweiligen Funktionen bleiben dauerhaft aktiv, auch nach einem Wiedereinschalten.

# **Testsignal**

Im Modus "Testsignal" wird eine konstante, einstellbare Frequenz zum Tacho ausgegeben.

Die Frequenz des Testsignals wird ähnlich wie der Korrekurfaktor verändert. Sie hat 4 Dezimalstellen und umfasst den Frequenzbereich von 1Hz .. 9999Hz. Die Eingabe erfolgt in Hz.

Signale vom Tachogeber werden ignoriert. Das Testsignal bleibt auch nach dem Wiedereinschalten aktiv. Zum Abschalten die Funktion "0" oder "1" anwählen (siehe oben).

Der Testsignal-Modus wird beim Betreten des Menüs durch das Zeichen **U** angezeigt.

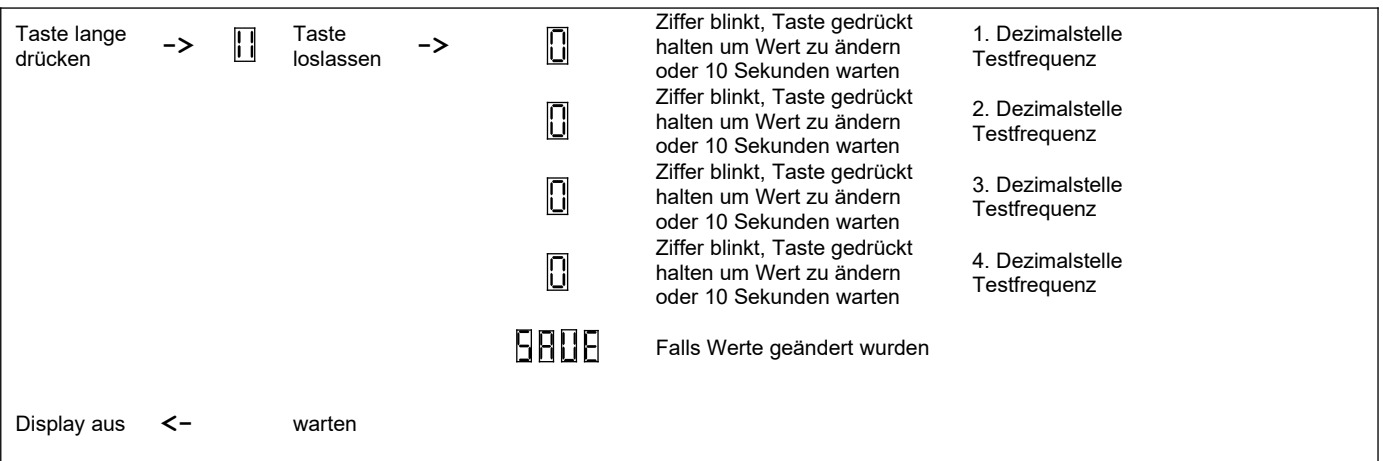

Das Testsignal ist hilfreich bei Spezialfällen. Einige Beispiele:

- Überprüfung der Genauigkeit der Tachoanzeige
- Genaues Aufsetzen der Tachonadel bei definierter Geschwindigkeit
- Bestimmung des Frequenz/Kmh-Faktors des Gesamtsystems
- Generierung eines Pseudo-Tachosignals für Steuergerät

# **Tacho-Korrekturfaktor**

Der Korrekturfaktor wird als %-Wert bezogen auf das Eingangssignal angegeben. Der Faktor ist immer 4-stellig anzugeben. Ein Faktor von 0100 bewirkt keine Veränderung des Tachosignals. Grössere Werte beschleunigen das Signal (= mehr Kmh), kleinere Werte verlangsamen es.

#### **Ausgangsfrequenz = (Korrekturfaktor/100) x Eingangsfrequenz**

Beispiel:

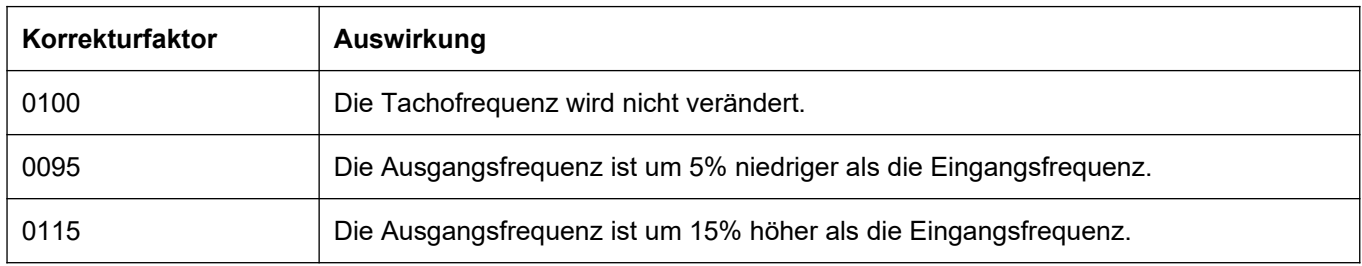

# **Berechnungsbeispiel**

Durch den Einbau eines kleineres Ritzels wurde die Übersetzung verkürzt. Die im Tacho angezeigte Geschwindigkeit ist deutlich höher als reale Wert (z.B. mit GPS (Navi) gemessen).

Am einfachsten ist die Bestimmung des Korrekturfaktors bei einer Geschwindigkeit von 100 Kmh.

Soll-Wert: **100** Kmh

Ist-Wert: **108** Kmh

**Korrekturfaktor** = (100 / 108) \*100% = (0,926 \* 100%) => **0093** (gerundet)

Bezogen auf den Ist-Wert muss die Fequenz also um ~7% verringert werden.

Der Korrekturfaktor kann nur in 1%-Schritten verändert werden. Diese Genauigkeit ist in der Praxis aber völlig ausreichend.

Ab Werk besitzen alle Tachos eine Voreilung im Bereich von 3 .. 5%. Diese kann auf den Korrekturfaktor aufgeschlagen werden.

Falls sich der Tachogeber am Getriebe befindet (Standard bei den meisten modernen Motorrädern) ist er fest mit dem Hinterrad verkoppelt. Durch den unvermeidlichen Schlupf des Hinterrads bei hohen Geschwindigkeiten/Leistungen kommt es deshalb zu einer zusätzlichen erheblichen Voreilung. Sie liegt bei Höchstgeschwindigkeit im Bereich grösser 5% und ist sehr stark geschwindigkeitsabhängig. Der Tachokonverter kann diese Abhängigkeit nicht berücksichtigen. Eine Korrektur ist daher genaugenommen nur bei genau einer Geschwindigkeit exakt. Unterhalb von ca 140 Kmh ist die Abweichung aber zu vernachlässigen.

Die Tachokorrektur wirkt ebenfalls auf die Impluse für den Kilometerzähler. Die gefahrene Strecke wird entsprechend skaliert. Der alte Kilometerstand wird aber nicht verändert, nur die neu gefahrene Strecke.

Bei einem Korrekturfaktor von 0100 wird das Signal vom Tachogeber immer direkt, mit gleicher Phase und ohne Veränderung zum Tacho weitergegeben.

### **Elektrische Anschlüsse**

Die elektrischen Verbindungen werden über Schraubklemmen hergestellt. Üblicherweise kann der Tachokonverter direkt in die Leitung vom Tachogeber zum Cockpit eingeschleift werden.

**Eingang**: Signal vom Tachogeber.

**Ausgang**: Korrigiertes Signal zum Tacho.

**12V**: Betriebsspannung, darf im Bereich 5V .. 12V liegen. Beide Klemmenanschlüsse sind verbunden. Die Betriebsspannung sollte über die Zündung geschaltet sein weil sonst die ca 10mA Betriebsstrom die Batterie dauerhaft belasten.

**Masse**: Beide Klemmenanschlüsse sind verbunden.

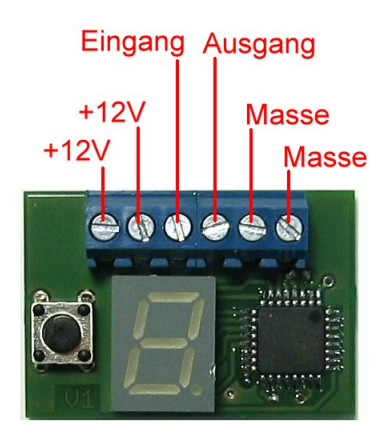

Die Innenschaltung des Tachokonverters ist ausgelegt für Sensoren mit **NPN-Open-Kollektor-Ausgängen** (üblicher Standard bei Motorrädern):

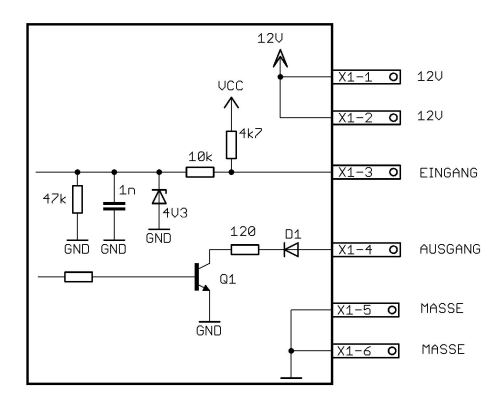

Der Arbeitswiderstand des Ausgangstransistors (Q1) befindet sich üblicherweise integriert im Cockpit. Für Sonderfälle können externe Widerstände zum Ein- und/oder Ausgang hinzugeschaltet werden:

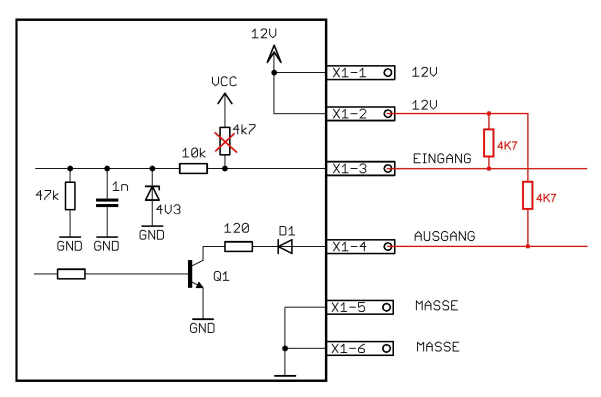

### **Installationshinweise**

Um saubere Tachosignale zu erhalten sollten die 12V- und die Masseleitung bis zum Cockpit geführt und dort abgegriffen werden! Bei Verwendung des originalen Kabelbaums ist dies üblicherweise gegeben.

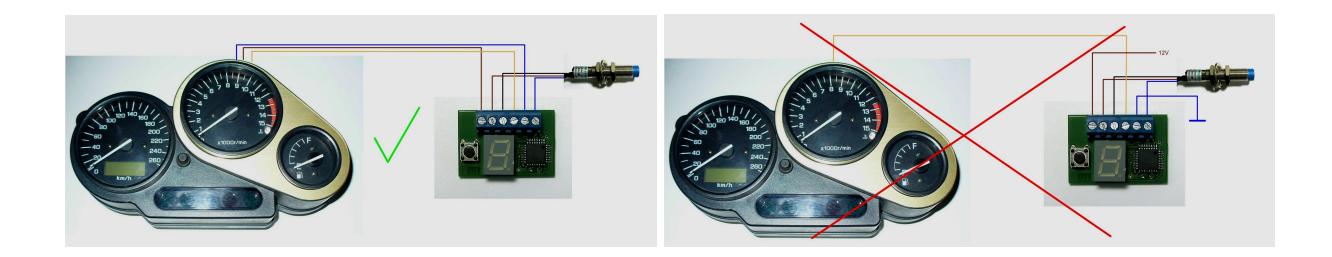

Bei vielen Motorrädern wird das Tachosignal im Kabelbaum auch parallel zum Motorsteuergerät geführt. Auch deshalb sollte möglichst der originale Kabelbaum verwendet werden.

# **Tachoimpulsgeber**

Falls kein Impulsgeber vorhanden ist kann ein handelsüblicher 3-adriger *Induktiver Näherungsschalter* verwendet werden. Diese schalten sobald Metall in die Nähe der Sensorfläche kommt. Üblicherweise wird er so verbaut dass er die Befestigungsschrauben der Bremsscheibe detektiert.

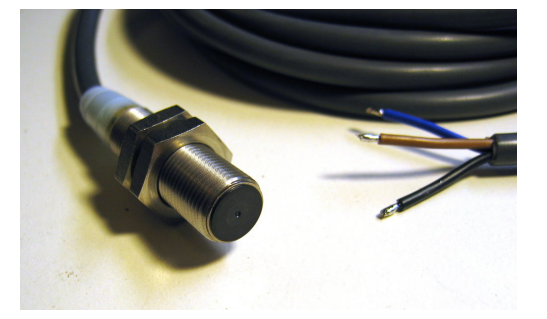

Anforderungen sind: 3-adrig, 12V Versorgung, NPN Ausgangsschaltung. Ein typisches Beispiel:

OMRON E2B-M12KS04-WP-C1

Achtung! Die maximale Schaltfrequenz dieser Schalter liegt teilweise nur bei wenigen 100Hz. Sie sollten daher nur so verbaut werden dass nicht mehr als ~6 Impulse pro Radumdrehung erzeugt werden.

### **Sonstige Besonderheiten von Tachogebern**

Einige Tachogeber sind intern AC-gekoppelt und erzeugen keine Impulse bei sehr niedrigen Geschwindigkeiten. Dieser quasi-statische Fall ist gegeben wenn man das Rad zum Testen langsam per Hand dreht. In diesen Fällen ist es z.B. nicht möglich die Anzahl der Tachoimpulse pro Radumdrehung durch Auszählen zu bestimmen.

# **Info: Umrechnungsbeispiele Impulse –> Frequenz**

Beispiel 1:

Ein typischer Motorradreifen hat einen Umfang von **2000mm (= 2m)**. Pro Radumdrehung wird **1 Tachoimpuls** erzeugt. Eine Geschwindigkeit von **10 Km/h** entspricht 10000 Meter / 3600 Sekunden = **2,78m/s**. Damit ergeben sich rechnerisch 2,78m/s / 2m \* 1Impuls = 1,4 Impulse/Sekunde = **1,4Hz** .

Die untere Frequenzgrenze des Tachokonverters (0,5Hz) ermöglicht in diesem Fall eine Kilometeranzeige ab **~3,6Km/h**.

Beispiel 2:

Wie oben, aber pro Radumdrehung werden **40 Tachoimpuls** erzeugt. Eine Geschwindigkeit von **250 Km/h** entspricht 250000 Meter / 3600 Sekunden = 70m/s. Damit ergeben sich rechnerisch 70m/s /2m \* 40 Impulse = 1400 Impulse/Sekunde = **1400Hz** .

Die obere Frequenzgrenze des Tachokonverters (4000Hz) ermöglicht in diesem Fall eine Kilometeranzeige bis **~720Km/h**.